## How to make a personal essay interesting >>>CLICK HERE<<<

## How to make a personal essay interesting

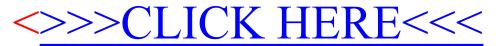